# Package 'blockTools'

July 2, 2014

<span id="page-0-0"></span>Type Package Title Block, assign, and diagnose potential interference in randomized experiments Version 0.6-1 Date 2014-05-22 Author Ryan T. Moore and Keith Schnakenberg Maintainer Ryan T. Moore <rtm@wustl.edu> Imports MASS Suggests nbpMatching, RItools, xtable Description Blocks units into experimental blocks, with one unit per treatment condition, by creating a measure of multivariate distance between all possible pairs of units. Maximum, minimum, or an allowable range of differences between units on one variable can be set. Randomly assign units to treatment conditions. Diagnose potential interference between units assigned to different treatment conditions. Write outputs to .tex and .csv files. License GPL  $(>= 2)$  | file LICENSE

NeedsCompilation yes

Repository CRAN

Date/Publication 2014-05-23 01:08:01

## R topics documented:

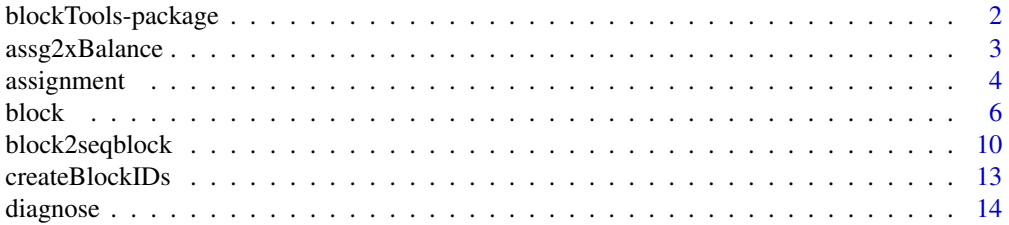

<span id="page-1-0"></span>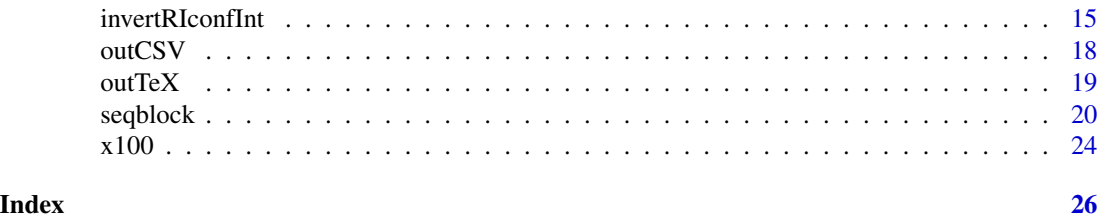

blockTools-package *Block, randomly assign, and diagnose potential interference in randomized experiments*

#### Description

Block units into experimental blocks, with one unit per treatment condition, by creating a measure of multivariate distance between all possible pairs of units. Maximum, minimum, or an allowable range of differences between units on one variable can be set. Randomly assign units to treatment conditions. Diagnose potential interference problems between units assigned to different treatment conditions. Write outputs to .tex and .csv files.

#### Details

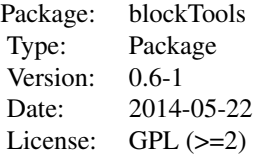

Given raw data, block creates experimental blocks, assignment assigns units to treatment conditions, diagnose detects possible interference problems, and outTeX and outCSV write block or assignment output objects to a set of .tex and .csv files, respectively. In sequential experiments, seqblock assigns units to treatment conditions.

#### Author(s)

Ryan T. Moore <rtm@wustl.edu> and Keith Schnakenberg <keith.schnakenberg@gmail.com> Maintainer: Ryan T. Moore <rtm@wustl.edu>

#### References

<http://rtm.wustl.edu/software.blockTools.htm>

#### Examples

data(x100)

#### <span id="page-2-0"></span>assg2xBalance 3

```
## block
out \leq block(x100, groups = "g", n.tr = 2, id.vars = c("id"), block.vars
             = c("b1", "b2"), algorithm="optGreedy", distance =
             "mahalanobis", level.two = FALSE, valid.var = "b1",
             valid.range = c(0,500), verbose = TRUE)
## assign
assg <- assignment(out, seed = 123)
## diagnose
diag \leq diagnose(object = assg, data = x100, id.vars = "id",
                suspect.var = "b2", suspect.range = c(0,50))
## create .tex files of assigned blocks
outTeX(assg)
## create .csv files of unassigned blocks
outCSV(out)
## create block IDs
createBlockIDs(out, x100, id.var = "id")
## block ID integers are unique, even with several groups
axb <- assg2xBalance(assg, x100, id.var = "id", bal.vars = c("b1", "b2"))
```
assg2xBalance *Calculate balance statistics from an assignment object*

#### Description

Calculate several balance statistics for experimental units assigned to treatment conditions. Naturally accepts output from the assignment function, and passes it to xBalance from library(RItools). Provides balance summaries for the entire experiment and by group.

#### Usage

```
assg2xBalance(assg.obj, data, id.var, bal.vars, to.report = "all")
```
#### Arguments

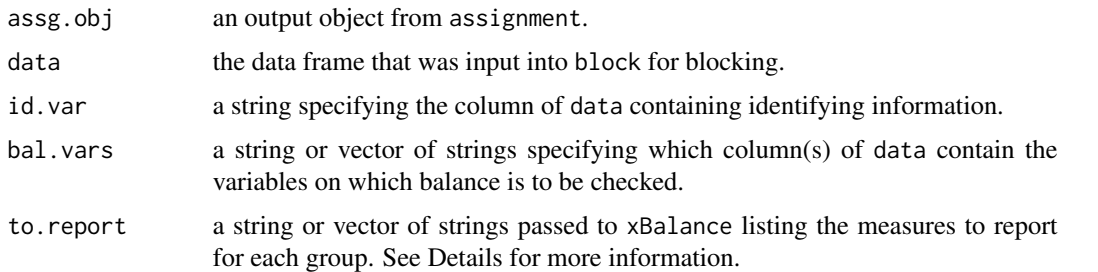

#### Details

As of RItools version 0.1-11, to.report must be a subset of c("std.diffs","z.scores","adj.means", "adj.mean.di The default, all, returns all measures.

<span id="page-3-0"></span>Value

A list of output objects from xBalance. For each group defined in the assignment object, one list element is assigned the name of that group and summarizes the balance in that group according to to.report. The last element of the list is named "Overall" and summarizes balance across all groups. The elements of this list are themselves objects of class c("xbal", "list").

If assg.obj has only one group, the first element of the output list is named "Group1", and the second is named "Output". In this case, these two elements will be identical.

#### Author(s)

Ryan T. Moore

#### References

Hansen, Ben B. and Jake Bowers. 2008. "Covariate balance in simple, stratified and clustered comparative studies". *Statistical Science* 23(2):219–236.

Bowers, Jake and Mark Fredrickson and Ben Hansen. 2010. "RItools:Randomization Inference Tools". R package version 0.1-11.

Moore, Ryan T. 2012. "Multivariate Continuous Blocking to Improve Political Science Experiments". *Political Analysis*, 20(4):460–479, Autumn.

#### See Also

[assignment](#page-3-1)

#### Examples

```
data(x100)
b \leq block(x100, groups = "g", id.vars = "id", block.vars = c("b1", "b2"))
a <- assignment(b)
axb \leq assg2xBalance(a, x100, id.var = "id", bal.vars = c("b1", "b2"))
axb
## axb is a list with 4 elements (one for each of 3 groups, plus one for 'Overall')
```
<span id="page-3-1"></span>assignment *Randomly assign blocked units to treatment conditions*

#### **Description**

Using an output object from block, assign elements of each row to treatment condition columns. Each element is equally likely to be assigned to each column.

#### Usage

```
assignment(block.obj, seed = NULL, namesCol = NULL)
```
#### <span id="page-4-0"></span>assignment 5

#### Arguments

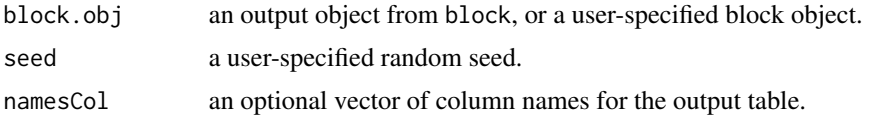

#### Details

block.obj can be specified directly by the user. It can be a single dataframe or matrix with blocks as rows and treatment conditions as columns. assignment is designed to take a list with two elements. The first element should be named \$blocks, and should be a list of dataframes. Each dataframe should have blocks as rows and treatment conditions as columns. The second element should be a logical named \$1evel.two. A third element, such as \$call in a block output object, is currently ignored.

Specifying the random seed yields constant assignment, and thus allows for easy replication of experimental protocols.

If namesCol = NULL, then "Treatment 1", "Treatment 2", . . . are used. If namesCol is supplied by the user and is of length n.tr (or  $2*n$ .tr, where level.two = TRUE), then either "Distance" or "Max Distance" is appended to it as appropriate (consistent with namesCol usage in block). If namesCol is supplied and is of length n.tr+1 (or  $2*n$ .tr+1, where level.two = TRUE), then the last user-supplied name is used for the last column of each dataframe.

#### Value

A list with elements

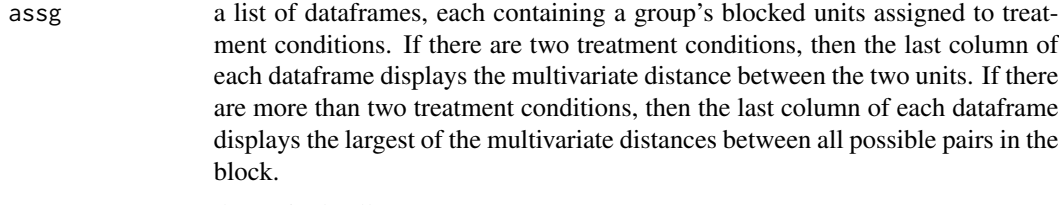

call the orginal call to assignment.

#### Author(s)

Ryan T. Moore

#### See Also

[block](#page-5-1), [diagnose](#page-13-1)

```
data(x100)
## First, block
out \leq block(x100, groups = "g", n.tr = 2, id.vars = c("id"), block.vars
             = c("b1", "b2"), algorithm='optGreedy", distance =
```
<span id="page-5-0"></span>6 block block block block block block block block block block block block block block

```
"mahalanobis", level.two = FALSE, valid.var = "b1",
             valid.range = c(0,500), verbose = TRUE)
## Second, assign
assigned <- assignment(out, seed = 123)
## assigned$assg contains 3 data frames
```
<span id="page-5-1"></span>block *Block units into homogeneous experimental blocks*

#### Description

Block units into experimental blocks, with one unit per treatment condition. Blocking begins by creating a measure of multivariate distance between all possible pairs of units. Maximum, minimum, or an allowable range of differences between units on one variable can be set.

#### Usage

```
block(data, vcov.data = NULL, groups = NULL, n.tr = 2, id.vars,
  block.vars = NULL, algorithm = "optGreedy", distance = "mahalanobis",
  weight = NULL, optfactor = 10^{\circ}7, row.sort = NULL, level.two = FALSE,
 valid.var = NULL, valid.range = NULL, seed.dist, namesCol = NULL, verbose = FALSE, ...)
```
#### Arguments

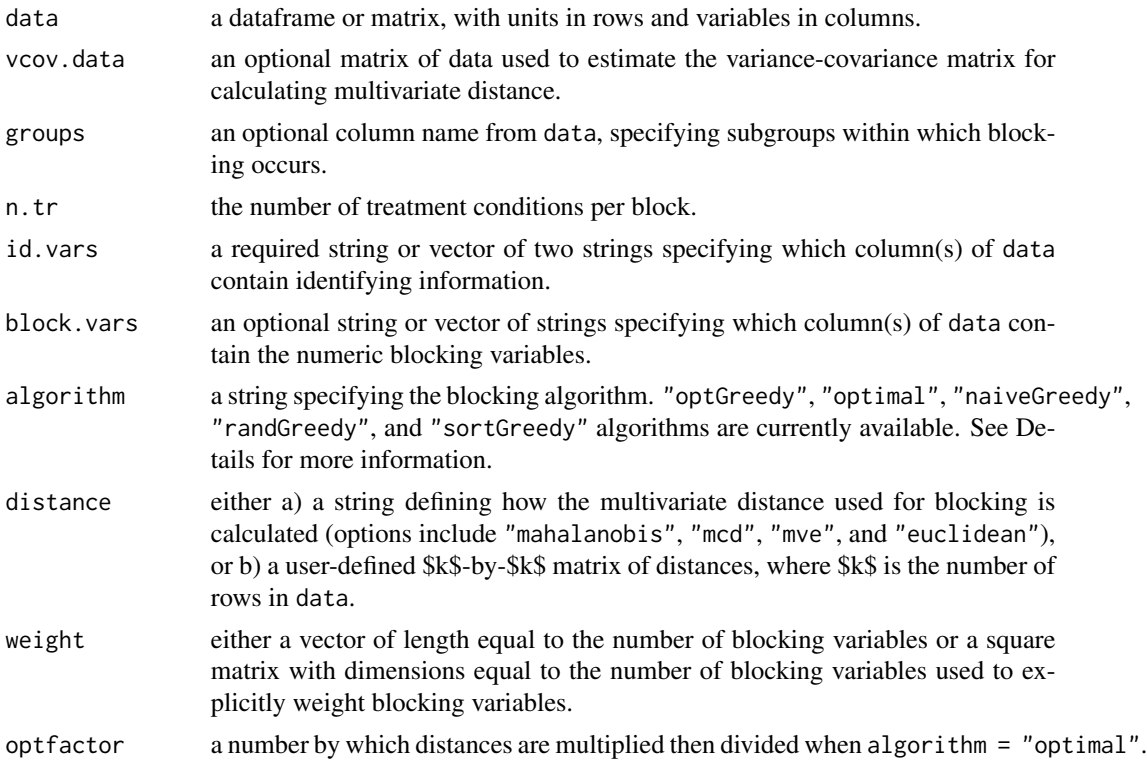

block the contract of the contract of the contract of the contract of the contract of the contract of the contract of the contract of the contract of the contract of the contract of the contract of the contract of the cont

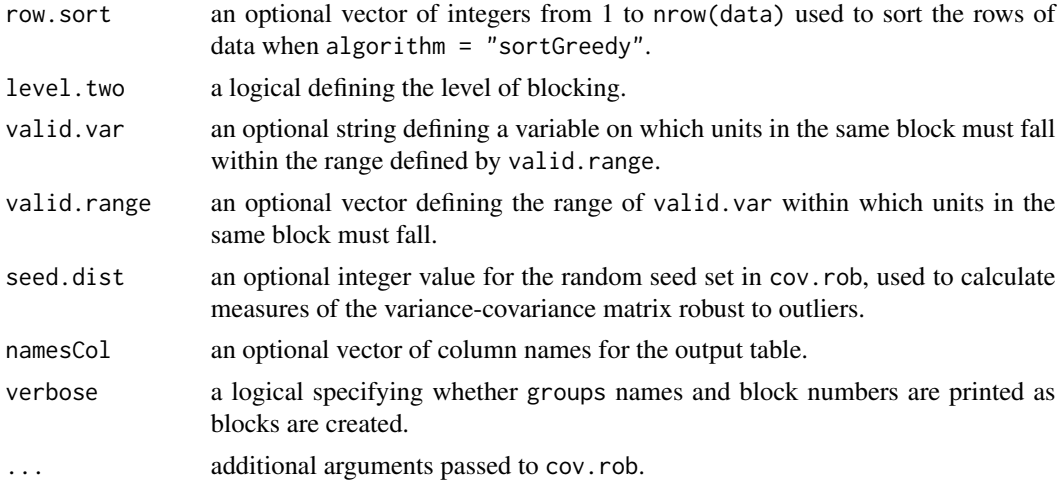

#### Details

If vcov.data =  $NULL$ , then block calculates the variance-covariance matrix using the block.vars from data.

If groups is not user-specified, block temporarily creates a variable in data called groups, which takes the value 1 for every unit.

Where possible, one unit is assigned to each condition in each block. If there are fewer available units than treatment conditions, available units are used.

If n.tr \$> 2\$, then the optGreedy algorithm finds the best possible pair match, then the best match to either member of the pair, then the best match to any member of the triple, etc. After finding the best pair match to a given unit, the other greedy algorithms proceed by finding the third, fourth, etc. best match to that given unit.

An example of id.vars is id.vars = c("id", "id2"). If two-level blocking is selected, id.vars should be ordered (unit id, subunit id). See details for level, two below for more information.

If block.vars = NULL, then all variables in data except the id.vars are taken as blocking variables. E.g., block.vars =  $c("b1", "b2").$ 

The algorithm optGreedy calls an optimal-greedy algorithm, repeatedly finding the best remaining match in the entire dataset; optimal finds the set of blocks that minimizes the sum of the distances in all blocks; naiveGreedy finds the best match proceeding down the dataset from the first unit to the last; randGreedy randomly selects a unit, finds its best match, and repeats; sortGreedy resorts the dataset according to row.sort, then implements the naiveGreedy algorithm.

The optGreedy algorithm breaks ties by randomly selecting one of the minimum-distance pairs. The naiveGreedy, sortGreedy, and randGreedy algorithms break ties by randomly selecting one of the minimum-distance matches to the particular unit in question.

As of version 0.5-1, blocking is done in C for all algorithms except optimal (see following paragraphs for more details on the optimal algorithm implementation).

The optimal algorithm uses two functions from the **nbpMatching** package: distancematrix prepares a distance matrix for optimal blocking, and nonbimatch performs the optimal blocking by minimizing the sum of distances in blocks. nonbimatch, and thus the block algorithm optimal, requires that  $n \cdot tr = 2$ .

#### <span id="page-7-0"></span>8 block and the state of the state of the state of the state of the state of the state of the state of the state of the state of the state of the state of the state of the state of the state of the state of the state of th

Because distancematrix takes the integer floor of the distances, and one may want much finer precision, the multivariate distances calculated within block are multiplied by optfactor prior to optimal blocking. Then distancematrix prepares the resulting distance matrix, and nonbimatch is called on the output. The distances are then untransformed by dividing by optfactor before being returned by block.

The choice of optfactor can determine whether the Fortran code can allocate enough memory to solve the optimization problem. For example, blocking the first 14 units of  $\times$ 100 by executing block(x100[1:14, ], id.vars = "id", block.vars = c("b1", "b2"),algorithm = "optimal", optfactor = 10^8 fails for Fortran memory reasons, while the same code with optfactor =  $10^{\circ}5$  runs successfully. Smaller values of optfactor imply easier computation, but less precision.

Most of the algorithms in block make prohibited blockings by using a distance of Inf. However, the optimal algorithm calls Fortran code from **nbpMatching** and requires integers. Thus, a distance of 99999\*max(dist.mat) is used to effectively prohibit blockings. This follows the procedure demonstrated in the example of help(nonbimatch).

In order to enable comparisons of block-quality across groups, when distance is a string, \$Sigma\$ is calculated using units from all groups.

The distance  $=$  "mcd" and distance  $=$  "mve" options call cov. rob to calculate measures of multivariate spread robust to outliers. The distance = "mcd" option calculates the Minimum Covariance Determinant estimate (Rousseeuw 1985); the distance = "mve" option calculates the Minimum Volume Ellipsoid estimate (Rousseeuw and van Zomeren 1990). When distance = "mcd", the interquartile range on blocking variables should not be zero.

A user-specified distance matrix must have diagonals equal to 0, indicating zero distance between a unit and itself. Only the lower triangle of the matrix is used.

If weight is a vector, then it is used as the diagonal of a square weighting matrix with non-diagonal elements equal to zero. The weighting is done by using as the Mahalanobis distance scaling matrix  $\frac{((((\text{chol}(Sigma))')^{\wedge}(-1))^{\wedge}(\text{chol}(Sigma))^{\wedge}(-1)^{\wedge}(-1)^{\wedge$ decomposition of the usual variance-covariance matrix and \$W\$ is the weighting matrix. Differences should be smaller on covariates given higher weights.

If level.two = TRUE, then the best subunit block-matches in different units are found. E.g., provinces could be matched based on the most similar cities within them. All subunits in the data should have unique names. Thus, if subunits are numbered 1 to (number of subunits in unit) within each unit, then they should be renumbered, e.g., 1 to (total number of subunits in all units). level.two blocking is not currently implemented for algorithm = "optimal". Units with no blocked subunit are put into their own blocks. However, unblocked subunits within a unit that does have a blocked subunit are not put into their own blocks.

An example of a variable restriction is valid.var = "b2", valid.range =  $c(10,50)$ , which requires that units in the same block be at least 10 units apart, but no more than 50 units apart, on variable "b2". As of version 0.5-3, variable restrictions are implemented in all algorithms except optimal. Note that employing a variable restriction may result in fewer than the maximum possible number of blocks. See <http://rtm.wustl.edu/software.blockTools.htm> for details.

If namesCol = NULL, then "Unit 1", "Unit 2", ... are used. If level.two = FALSE, then namesCol should be of length n.tr; if level.two = TRUE, then namesCol should be of length  $2*n.tr$ , and in the order shown in the example below.

#### <span id="page-8-0"></span>block 99 and 2008 and 2008 and 2008 and 2008 and 2008 and 2008 and 2008 and 2008 and 2008 and 2008 and 2008 and 2008 and 2008 and 2008 and 2008 and 2008 and 2008 and 2008 and 2008 and 2008 and 2008 and 2008 and 2008 and 20

#### Value

A list with elements

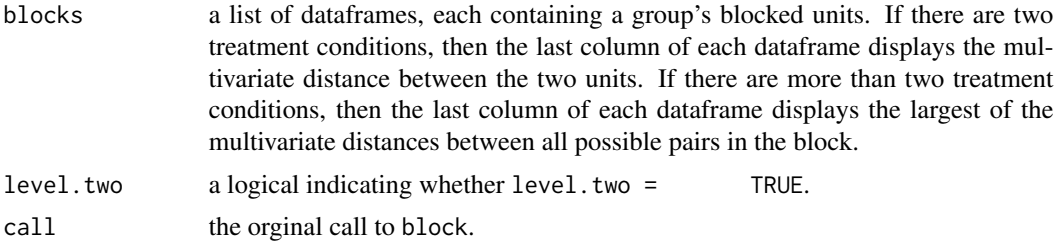

#### Author(s)

Ryan T. Moore <rtm@wustl.edu> and Keith Schnakenberg <keith.schnakenberg@gmail.com>

#### References

King, Gary, Emmanuela Gakidou, Nirmala Ravishankar, Ryan T. Moore, Jason Lakin, Manett Vargas, Martha Mar\'ia T\'ellez-Rojo and Juan Eugenio Hern\'andez \'Avila and Mauricio Hern\'andez \'Avila and H\'ector Hern\'andez Llamas. 2007. "A 'Politically Robust' Experimental Design for Public Policy Evaluation, with Application to the Mexican Universal Health Insurance Program". *Journal of Policy Analysis and Management* 26(3): 479-509.

Moore, Ryan T. 2012. "Multivariate Continuous Blocking to Improve Political Science Experiments." *Political Analysis* 20(4):460-479.

Rousseeuw, Peter J. 1985. "Multivariate Estimation with High Breakdown Point". *Mathematical Statistics and Applications* 8:283-297.

Rousseeuw, Peter J. and Bert C. van Zomeren. 1990. "Unmasking Multivariate Outliers and Leverage Points". *Journal of the American Statistical Association* 85(411):633-639.

#### See Also

[assignment](#page-3-1), [diagnose](#page-13-1)

```
data(x100)
out \le block(x100, groups = "g", n.tr = 2, id.vars = c("id"), block.vars
             = c("b1", "b2"), algorithm="optGreedy", distance =
             "mahalanobis", level.two = FALSE, valid.var = "b1",
             valid.range = c(0,500), verbose = TRUE)
## out$blocks contains 3 data frames
## To illustrate two-level blocking, with multiple level two units per
## level one unit:
for(i in (1: nrow(x100)))\{if((i % 2) == 0)\{x100$id[i] < x100$id[i-1] \}out2 <- block(x100, groups = "g", n.tr = 2, id.vars = c("id", "id2"),
```

```
block.vars = c("b1", "b2"), algorithm="optGreedy",
distance = "mahalanobis", level.two = TRUE, valid.var =
```

```
"b1", valid.range = c(\emptyset, 500), namesCol = c("State 1", "City 1","State 2", "City 2"), verbose = TRUE)
```
block2seqblock *Prepare prior nonsequential assignments for subsequent sequential assignments*

#### Description

Converts output objects from the block and assignment functions into an object in the format of one output by the seqblock function. This allows the user to block and assign multiple units at the beginning of an experiment (using block and assignment) and then sequentially block and assign more units to the experiment over time (using seqblock).

#### Usage

block2seqblock(block.obj, assg.obj, data, exact.restr = NULL, covar.restr = NULL, covar.order = NULL, trn = NULL, apstat = "mean", mtrim = 0.1, apmeth = "ktimes",  $kfac = 2$ , assgpr =  $c(0.5, 0.5)$ , distance = NULL, datetime = NULL, orig, seed = NULL, file.name = "sbout.RData", verbose = FALSE)

#### Arguments

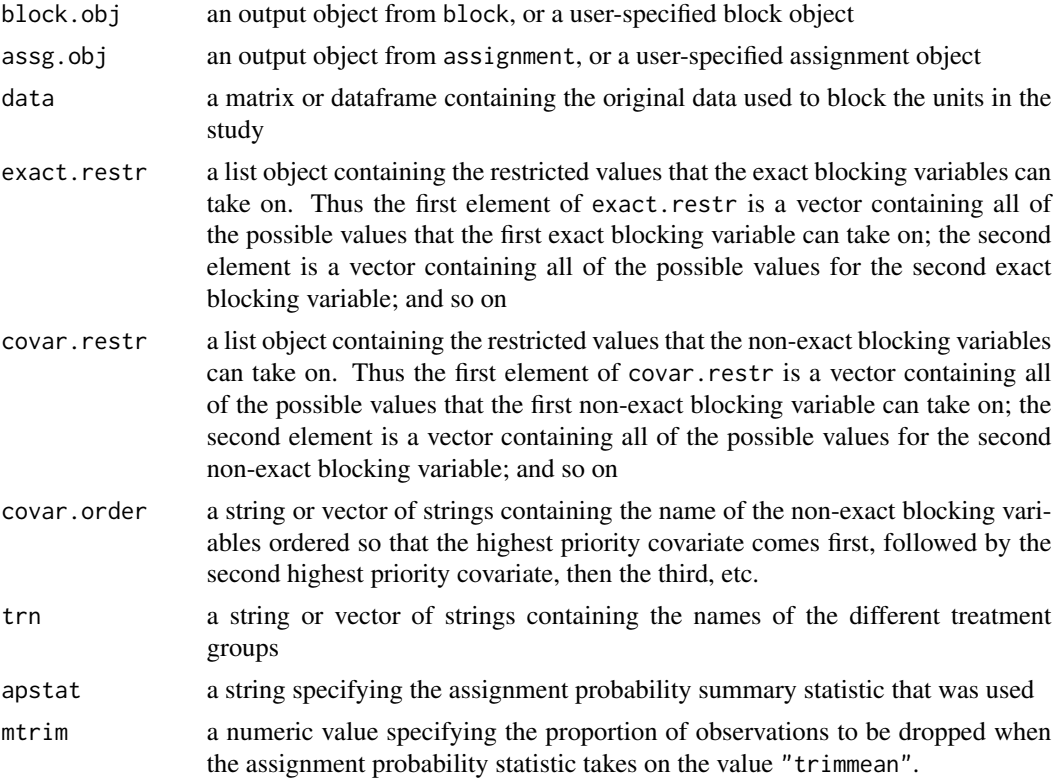

<span id="page-9-0"></span>

#### block2seqblock 11

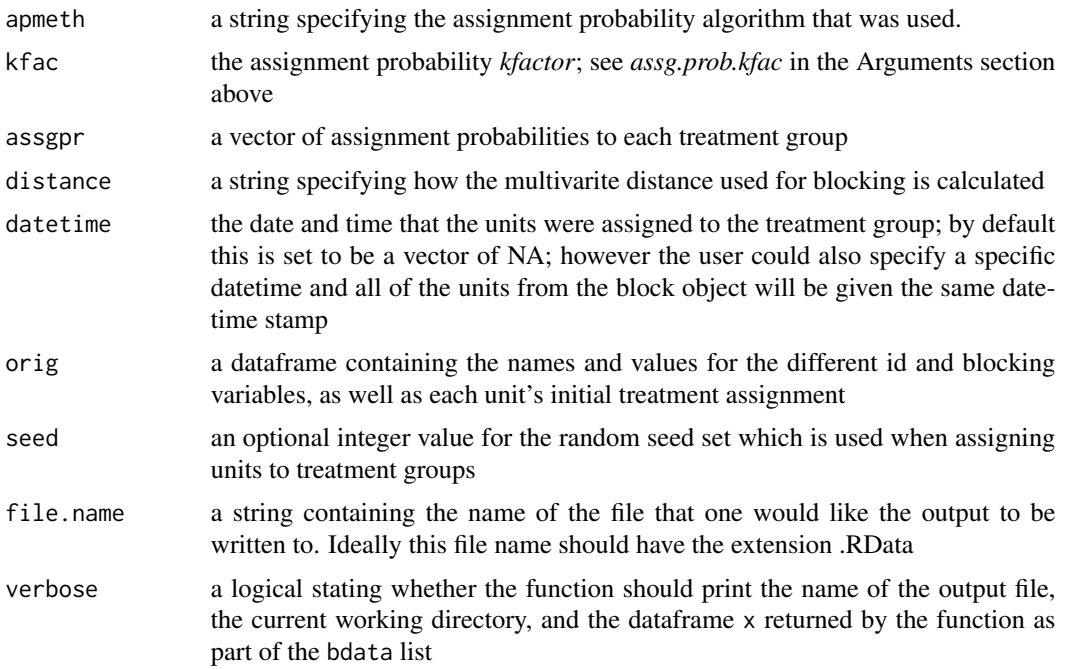

#### Details

The function converts data from a blocked experiment into a form allowing subsequent sequential blocking. Minimally, the user sets only the arguments block.obj, assg.obj and data. Then, block2seqblock uses the call to block, the assignment object, and the original data to create an object that is ready to be input into seqblock.

The trn argument uses the n.tr argument from block to extract the names of the treatment variables. Most other arguments are set to default values that mirror those in the seqblock function. One exception is the datetime argument, which defaults to a vector of NA's instead of the current datetime.

#### Value

A list (called bdata) with elements

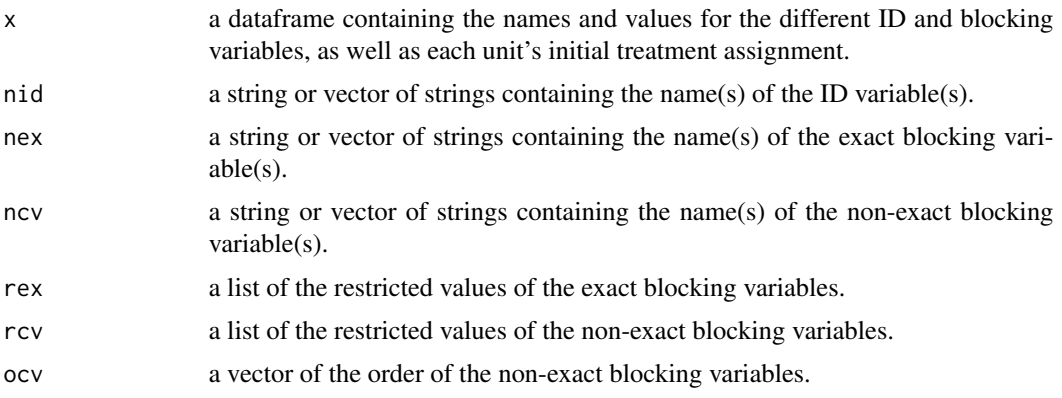

<span id="page-11-0"></span>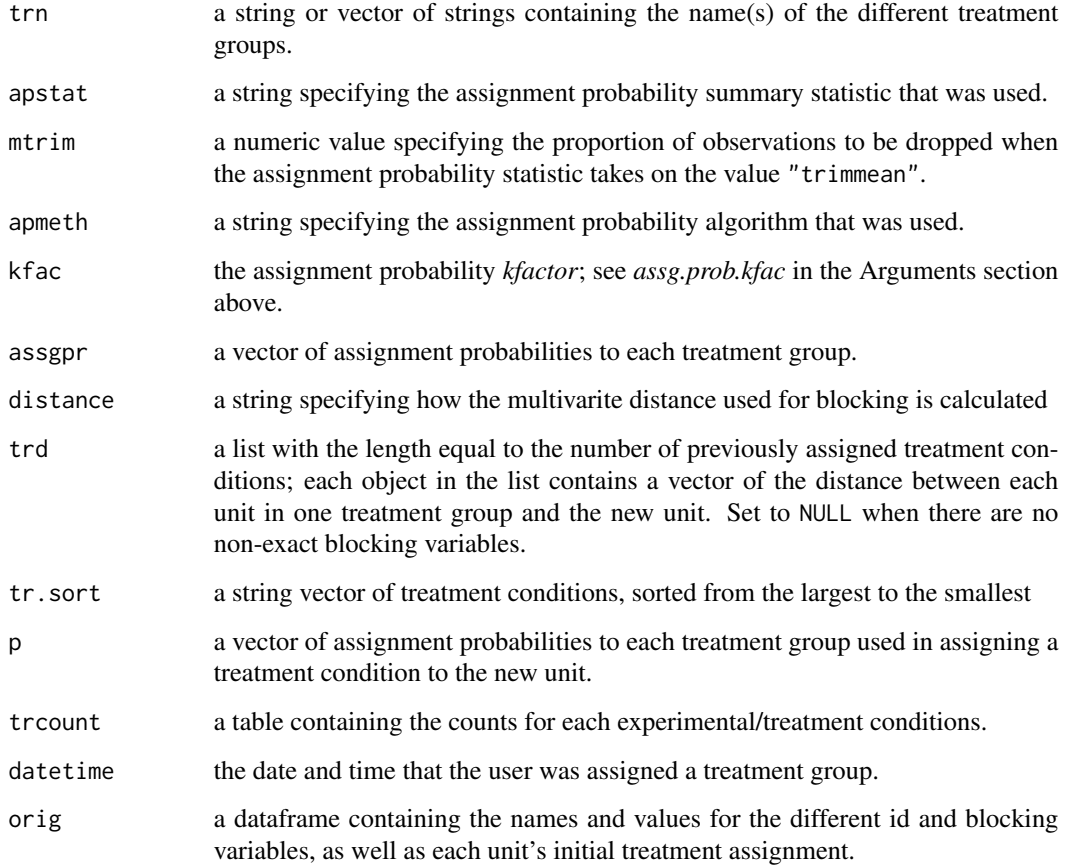

#### Author(s)

Tommy Carroll <tcarroll22@wustl.edu>, Jonathan Homola <homola@wustl.edu>, and Ryan T. Moore <rtm@wustl.edu>

#### See Also

[block](#page-5-1), [assignment](#page-3-1), [seqblock](#page-19-1)

```
# data(x100)
# out <- block(x100, n.tr = 2, id.vars = c("id"), block.vars = c("b1", "b2"),
# algorithm = "optGreedy", distance = "mahalanobis", valid.var = "b1", valid.range = c(0,500))
# assg.out <- assignment(out, seed = 123)
# b2sb <- block2seqblock(block.obj = out, assg.obj = assg.out, data = x100)
# sb <- seqblock("sbout.RData", id.vals = 1101, covar.vals = c(100, 200), file.name = "sb101.RData")
```
<span id="page-12-0"></span>

#### Description

Creates a vector of integers which represent unique blocks in an object output from block or assignment.

#### Usage

createBlockIDs(obj, data, id.var)

#### Arguments

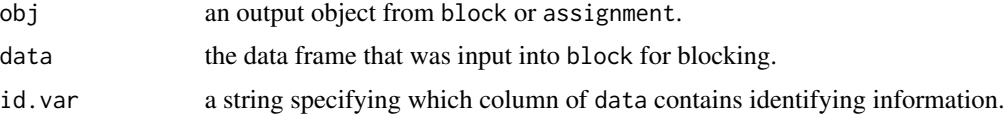

#### Details

Under the current implementation, level.two in block should be set to FALSE.

If blocking was performed specifying a groups argument, createBlockIDs will assign block ID values that are unique across groups. In other words, createBlockIDs does not restart numbering when it encounters a new group of blocks.

#### Value

A numeric vector of integers with nrow(data) elements with lowest value equal to 1, corresponding to the block each unit is in. For units in data that are not in obj, the value of NA is assigned.

#### Author(s)

Ryan T. Moore

#### See Also

[block](#page-5-1), [assignment](#page-3-1)

```
data(x100)
out \leq block(x100, groups = "g", n.tr = 2, id.vars = c("id"), block.vars
            = c("b1", "b2")createBlockIDs(out, x100, id.var = "id")
## block ID integers are unique, even with several groups
```
<span id="page-13-0"></span>14 diagnose

<span id="page-13-1"></span>

#### Description

List all pairs of units assigned to different treatment conditions whose difference on a specified variable falls within a specified range.

#### Usage

```
diagnose(object, data, id.vars, suspect.var, suspect.range = NULL)
```
#### Arguments

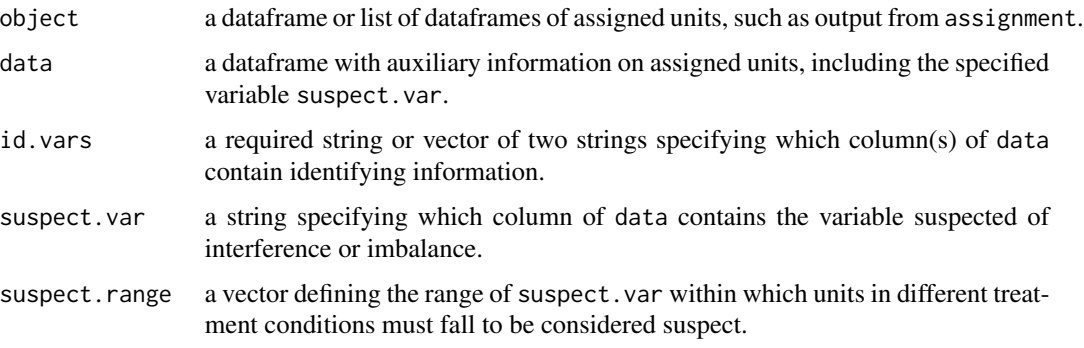

#### Details

object requires rows to correspond to blocks and columns to correspond to treatment conditions, such as output from assignment.

data should include identifying variables and variable suspected of interference or imbalance. Typically, data may be the same dataframe input into block.

An example of specified identifying variables is  $id.vars = c("id", "id2").$  Unlike block, diagnose requires that the length of id.vars correspond to the level of the original blocking. See block documentation for details.

An example of specified suspect range is suspect.var = "b2", suspect.range =  $c(0,50)$ identifies all units assigned to different treatment conditions no more than 50 units apart on variable "b2".

#### Value

A list of dataframes, each containing a group's pairs of units assigned to different treatments falling within suspect.range on the variable suspect.var. The last column of each dataframe displays the observed difference between the two units.

#### <span id="page-14-0"></span>invertRIconfInt 15

#### Author(s)

Ryan T. Moore

#### See Also

[assignment](#page-3-1), [block](#page-5-1)

#### Examples

```
data(x100)
## First, block
out \leq block(x100, groups = "g", n.tr = 2, id.vars = c("id"), block.vars
             = c("b1", "b2"), algorithm="optGreedy", distance =
             "mahalanobis", level.two = FALSE, valid.var = "b1",
             valid.range = c(0,500), verbose = TRUE)
## Second, assign
assg <- assignment(out, seed = 123)
## Third, diagnose
diag \leq diagnose(object = assg, data = x100, id.vars = "id",
                suspect.var = "b2", suspect.range = c(0,50))
```
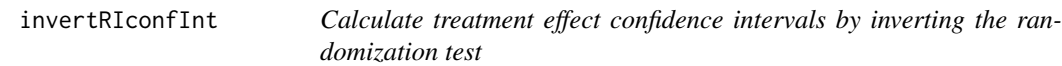

#### **Description**

Using an output object from seqblock or any other matrix or dataframe that includes a treatment and an outcome variable for multiple units, as well as blocking and non-blocking variables for the respective unit(s), invertRIconfInt calculates treatment effect confidence intervals by inverting the randomization inference test.

#### Usage

```
invertRIconfInt(dat, outcome.var, tr.var, tau.abs.min = -1, tau.abs.max = 1,
 tau.length = 10, n.sb.p = 100, id.vars, id.vals, exact.vars = NULL, exact.vals = NULL,
 exact.restr = NULL, exact.alg = "single", covar.vars = NULL, covar.vals = NULL,
 covar.restr = NULL, covars.ord = NULL, n.tr = 2, tr.names = NULL, assg.prob = NULL,
 seed = NULL, seed.dist, assg.prob.stat = NULL, trim = NULL, assg.prob.method = NULL,
 assg.prob.kfac = NULL, distance = "mahalanobis", file.name = "sbout.RData",
  query = FALSE, verbose = TRUE)
```
#### Arguments

dat a matrix or dataframe containing the names and values of the different blocking and non-blocking variables, as well as each unit's treatment assignment and outcome

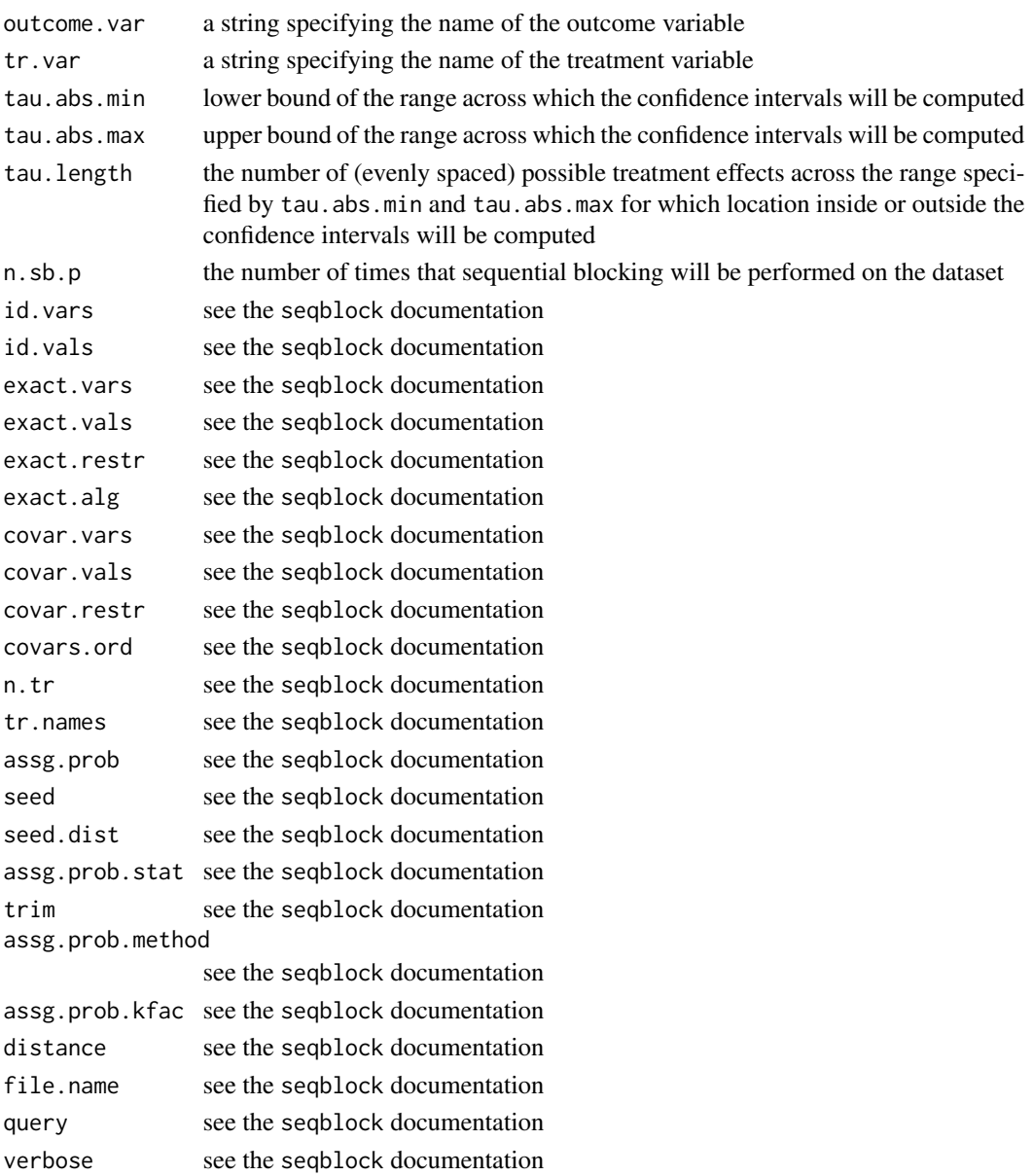

#### Details

invertRIconfInt takes a data matrix (or data frame) containing names and values of different blocking and non-blocking variables, as well as each unit's treatment assignment and outcome as input and returns a list of treatment effect confidence intervals.

Apart from specifying the treatment and outcome variable, the user can set all other arguments to seqblock when running invertRIconfInt. The function will then calculate the confidence intervals by employing a method described in Ho and Imai (2006), which inverts Fisher's exact test. The resulting confidence intervals are distribution-free, nonparametric and have accurate coverage probabilities.

#### <span id="page-16-0"></span>invertRIconfInt 17

#### Value

A list with elements

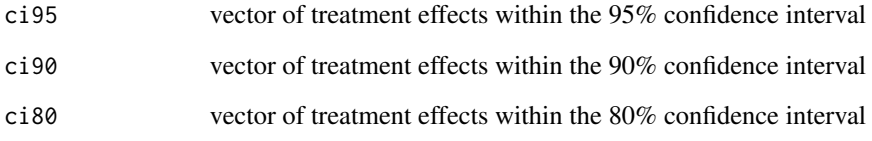

#### Author(s)

Ryan T. Moore <rtm@wustl.edu> and Jonathan Homola <homola@wustl.edu>

#### References

Moore, Ryan T. and Sally A. Moore. 2013. "Blocking for Sequential Political Experiments." *Political Analysis* 21(4): 507-523.

Ho, Daniel E., and Kosuke Imai. 2006. "Randomization inference with natural experiments: An analysis of ballot effects in the 2003 California recall election." *Journal of the American Statistical Association* 101(475): 888-900.

#### See Also

[seqblock](#page-19-1)

```
## Create an example data matrix with 50 observations that contains an ID variable for every
## unit, a dummy variable indicating gender, an age variable (between 18 and 55),
## a treatment variable and an outcome variable (between 15 and 20):
## id <- seq(1,50,1)
## gender <- sample(c(1,2),50,replace=T)
## age <- sample(seq(18,55,1),50,replace=T)
## treat <- sample(c(1,2),50,replace=T)
## out <- treat + sample(seq(15,20,1),50,replace=T)
## data <- cbind(id, gender, age, out, treat)
## Check summary statistics for the created data
## aggregate(out~treat, data, mean)
## Run invertRIconfInt()
## invertRIconfInt(data, outcome.var="out", tr.var="treat", tau.abs.min = -3,
## tau.abs.max = 3, id.vars = "id", id.vals = "id", exact.vars = c("gender", "age"),
## exact.vals = c("gender", "age"))
```
#### <span id="page-17-1"></span><span id="page-17-0"></span>Description

Exports output from block or assignment to a set of .csv files using write.csv.

#### Usage

```
outCSV(block.obj, namesCol = NULL, file. names = NULL, digits = 2, ...)
```
#### Arguments

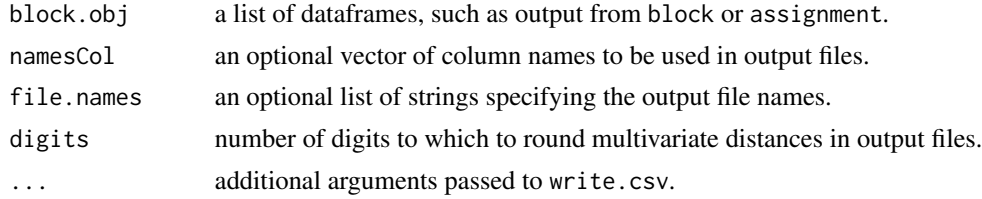

#### Details

Under the default (file.names = NULL), each file is named "GroupXXX.csv", where "XXX" is the group name taken from the input object.

#### Value

A set of .csv files, one for each element of the input list of blocked or assigned units.

#### Author(s)

Ryan T. Moore

#### See Also

[outTeX](#page-18-1), [write.csv](#page-0-0), [block](#page-5-1), [assignment](#page-3-1)

```
data(x100)
## First, block
out \leq block(x100, groups = "g", n.tr = 2, id.vars = c("id"), block.vars
             = c("b1", "b2"), algorithm='optGreedy", distance ="mahalanobis", level.two = FALSE, valid.var = "b1",
             valid.range = c(0,500), verbose = TRUE)
## Second, assign
assg <- assignment(out, seed = 123)
```
#### <span id="page-18-0"></span>out TeX  $\sim$  19

```
## create three .csv files of blocks
outCSV(out)
## create three .csv files of assigned blocks
## (note: overwrites blocked .csv files)
outCSV(assg)
## create three .csv files with custom file names
outCSV(assg, file.names = list("file1", "file2", "file3"))
```
outTeX *Export blocked or assigned data to .tex format files*

#### Description

Exports output from block or assignment to a set of .tex files using xtable.

#### Usage

 $outText(block.obj, namesCol = NULL, file. names = NULL, captions = NULL, digits = 2, ...)$ 

#### Arguments

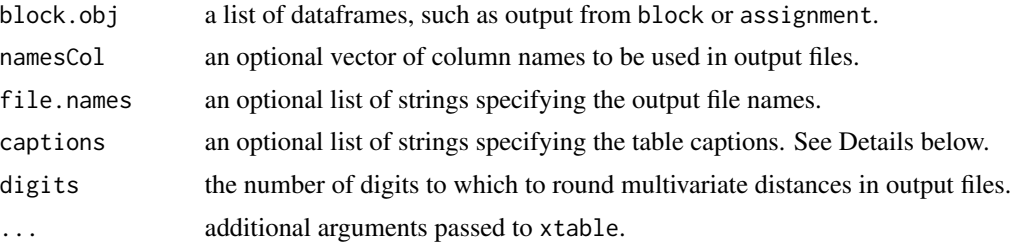

#### Details

Under the default (file.names = NULL), each file is named "GroupXXX.tex", where "XXX" is the group name taken from the input object. Under the default (captions = NULL), each caption is "Group XXX.", where "XXX" is the group name taken from the input object.

outTeX appends .tex to the user-specified file.names.

The table reference labels are created as t:XXX, where XXX is the file name (without .tex) for the .tex file containing that table.

captions takes a list of strings of length equal to the number of groups in block.obj\$blocks, if block.obj is output from block, or the number of groups in block.obj\$assg, if block.obj is output from assignment.

The tables in the output .tex files can easily be integrated into an existing .tex document using LaTeX code '\include{GroupXXX}'.

#### Value

A set of .tex files, one for each element of the input list of blocked or assigned units.

#### Author(s)

Ryan T. Moore

#### See Also

[outCSV](#page-17-1), [block](#page-5-1), [assignment](#page-3-1)

#### Examples

data(x100)

```
## First, block
out \le block(x100, groups = "g", n.tr = 2, id.vars = c("id"), block.vars
             = c("b1", "b2"), algorithm="optGreedy", distance =
             "mahalanobis", level.two = FALSE, valid.var = "b1",
             valid.range = c(0,500), verbose = TRUE)
## Second, assign
assg <- assignment(out, seed = 123)
## create three .tex files of blocks
outTeX(out)
## create three .tex files of assigned blocks
## (note: overwrites blocked .tex files)
outTeX(assg)
## create three .tex files with custom file names and captions
outTeX(assg, file.names = list("file1", "file2", "file3"),
      captions = list("This is caption 1.", "Caption 2.", "Caption 3?"))
```
<span id="page-19-1"></span>seqblock *Sequential assignment of unit(s) into experimental conditions using covariates*

#### Description

Sequentially assign units into experimental conditions. Blocking begins by creating a measure of multivariate distance between a *current* unit and one or multiple *prior*, already-assigned unit(s). Then, average distance between current unit and each treatment condition is calculated, and random assignment is biased toward conditions more dissimilar to current unit. Argument values can be specified either as argument to the function, or via a query. The query directly asks the user to identify the blocking variables and to input, one-by-one, each unit's variable values.

#### Usage

```
seqblock(object = NULL, id.vars, id.vals, exact.vars = NULL, exact.vals = NULL,
 exact.restr = NULL, exact.alg = "single", covar.vars = NULL, covar.vals = NULL,
 covar.restr = NULL, covars.ord = NULL, n.tr = 2, tr.names = NULL, assg.prob = NULL,
 seed = NULL, seed.dist, assg.prob.stat = NULL, trim = NULL, assg.prob.method = NULL,
 assg.prob.kfac = NULL, distance = NULL, file.name = NULL, query = FALSE,
  verbose = TRUE, ...)
```
<span id="page-19-0"></span>

#### seqblock 21

## Arguments

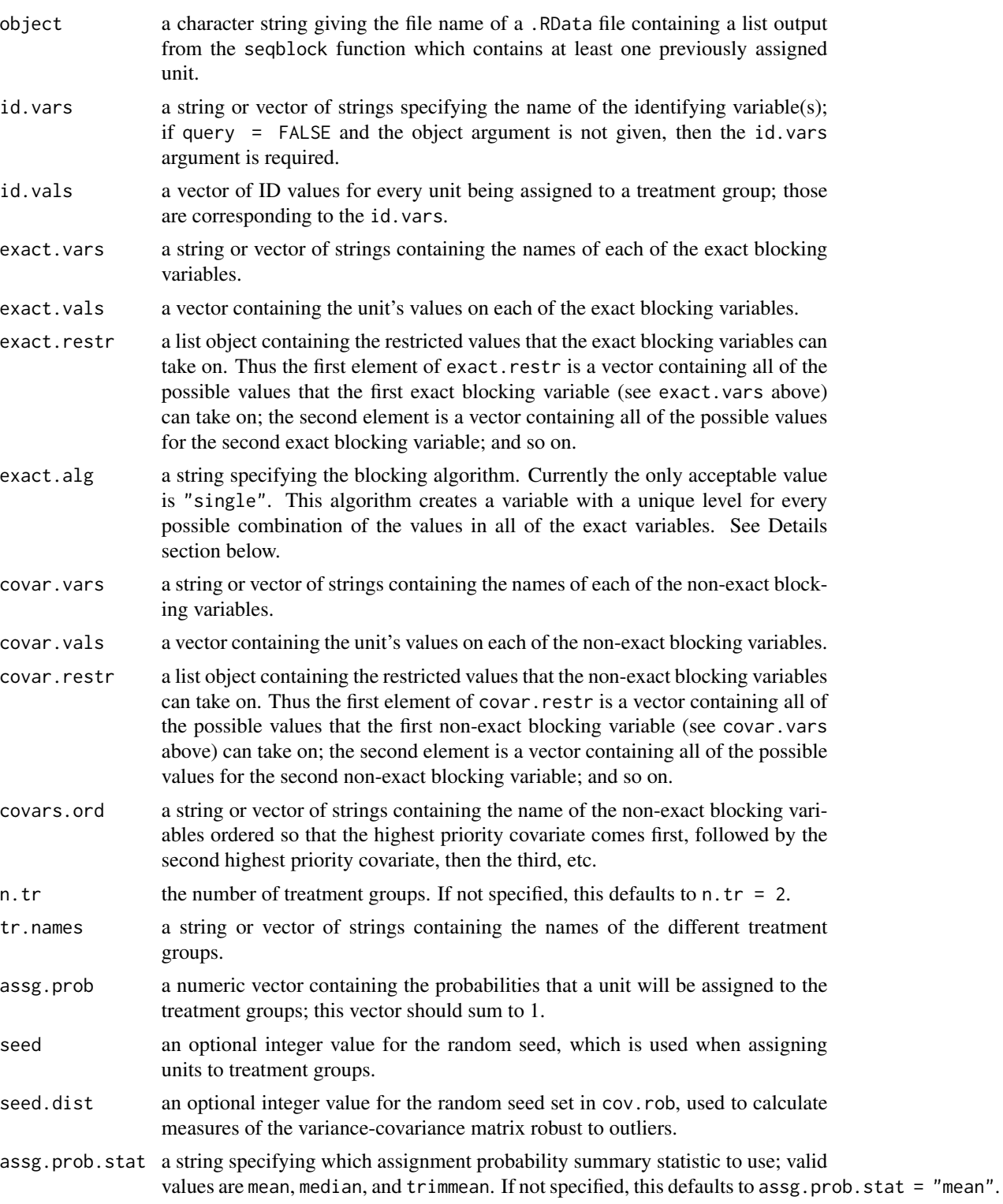

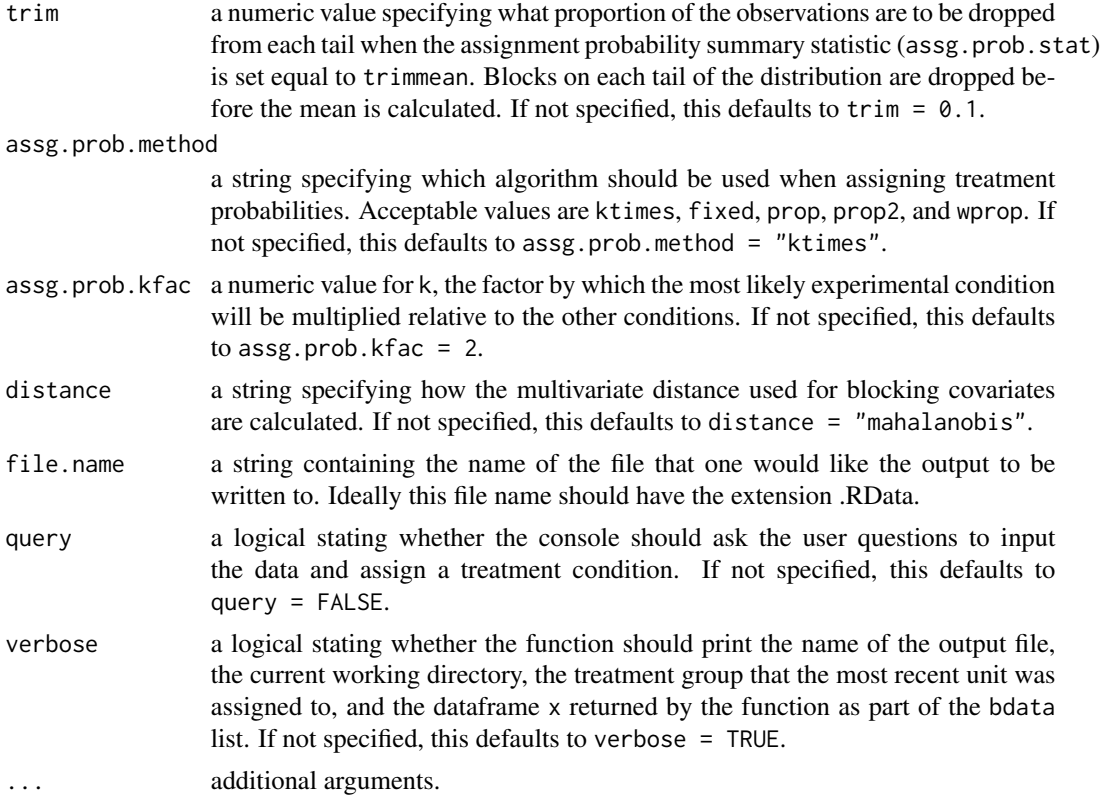

#### Details

The seqblock function's code is primarily divided into two parts: the first half deals with instances, in which the unit being assigned is the first unit in a given study to receive an assignment; the second half addresses subsequent units that are assigned after at least one first assignment has already been made. If the object argument is left as NULL, the function will run the first half; if the object argument is specified, the second part will be executed. When object = NULL, the researcher has no past file from which to pull variable names and past data; this corresponds to the case when the unit being assigned is the first one. If the researcher does specify object, it implies the user is drawing data from a past file, which means this is not the first unit in the study to be assigned to a treatment.

However, the function can be called for subsequent units even when object is not specified. By setting query = TRUE, the console will ask the researcher whether this is the first unit to be assigned in the study. Based on the researcher's response, it will decide which part of the code to run.

If the object and file.name arguments are set to the same value, then seqblock overwrites the specified file with a new file, which now contains both the previously-assigned units and the newlyassigned unit. To create a new file when a new unit is assigned, use a new file.name.

The single algorithm (see exact.alg in the Arguments section above) creates a variable that has a unique level for every possible combination of the exact variables. As an example, say that there were 3 exact blocking variables: *party* (Democrat, Republican); *region* (North, South); and *education* (HS, NHS). The single algorithm creates one level for units with the following values: Democrat-North-HS. It would create another level for Democrat-North-NHS; a third level for

#### seqblock 23

Republican-North-HS; and so forth, until every possible combination of these 3 variables has its own level. Thus if there are *k* exact blocking variables and each exact blocking variable has \$*q\_i*\$ values it can take on, then there are a total of  $\{\prod_{i=1}^{k} q_i\}\$  levels created.

The distance =  $"$ mcd" and distance =  $"$ mve" options call cov. rob to calculate measures of multivariate spread robust to outliers. The distance = "mcd" option calculates the Minimum Covariance Determinant estimate (Rousseeuw 1985); the distance = "mve" option calculates the Minimum Volume Ellipsoid estimate (Rousseeuw and van Zomeren 1990). When distance = "mcd", the interquartile range on blocking variables should not be zero. The distance = "euclidean" option calculates the Euclidean distance between the new unit and the previously-assigned units. The default distance = "mahalanobis" option calculates the Mahalanobis distance.

#### Value

A list (called bdata) with elements

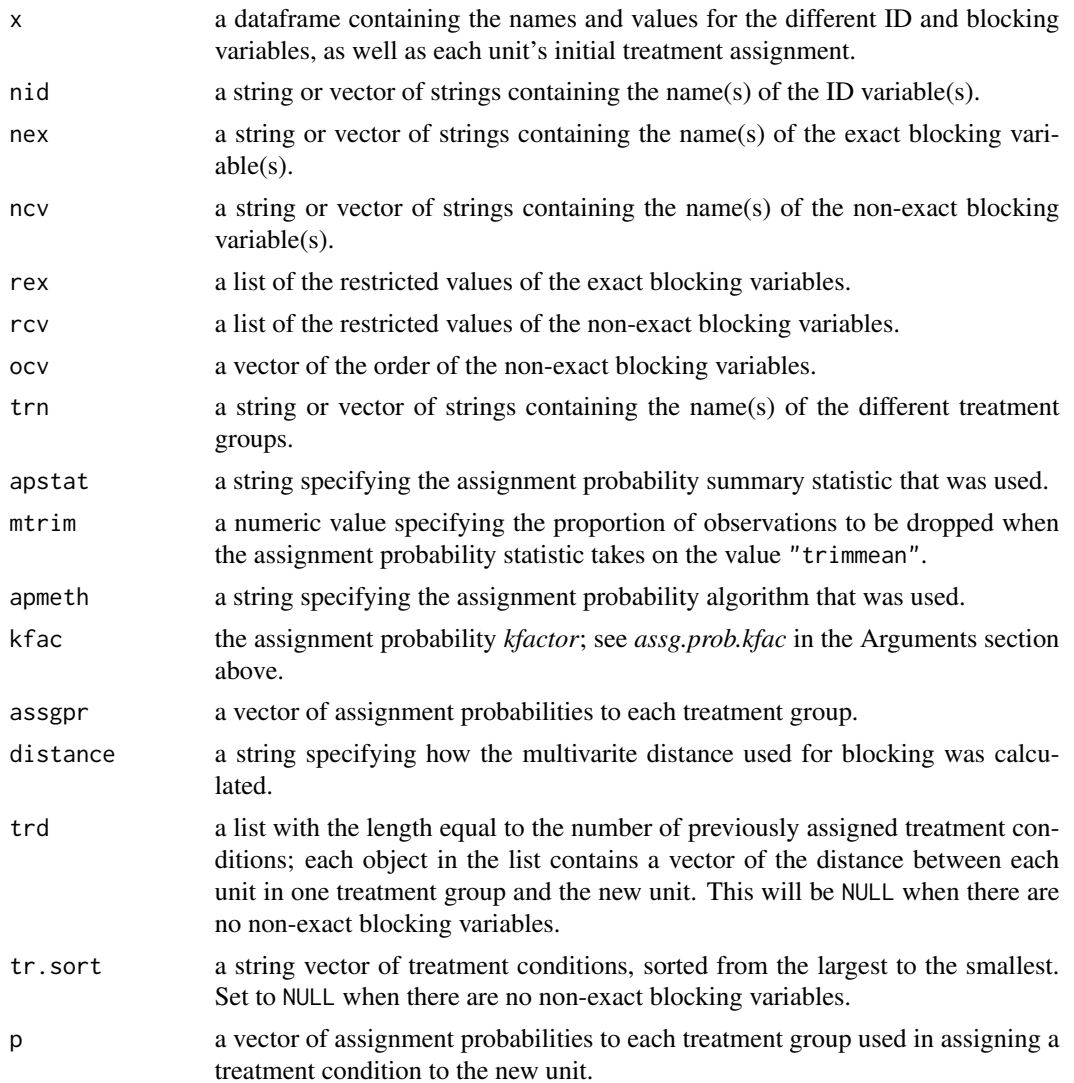

<span id="page-23-0"></span>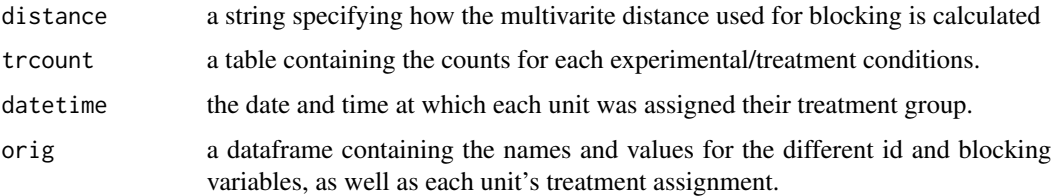

#### Author(s)

Ryan T. Moore <rtm@wustl.edu>, Tommy Carroll <tcarroll22@wustl.edu>, Jonathan Homola <homola@wustl.edu> and Jeong Hyun Kim <jeonghyun.kim@wustl.edu>

#### References

Moore, Ryan T. and Sally A. Moore. 2013. "Blocking for Sequential Political Experiments." *Political Analysis* 21(4):507-523.

Moore, Ryan T. 2012. "Multivariate Continuous Blocking to Improve Political Science Experiments." *Political Analysis* 20(4):460-479.

Rousseeuw, Peter J. 1985. "Multivariate Estimation with High Breakdown Point". *Mathematical Statistics and Applications* 8:283-297.

Rousseeuw, Peter J. and Bert C. van Zomeren. 1990. "Unmasking Multivariate Outliers and Leverage Points". *Journal of the American Statistical Association* 85(411):633-639.

#### See Also

[assignment](#page-3-1), [block](#page-5-1)

#### Examples

```
## Assign first unit (assume a 25 year old member of the Republican Party) to a treatment group.
## Save the results in file "sdata.RData":
## seqblock(query = FALSE, id.vars = "ID", id.vals = 001, exact.vars = "party",
## exact.vals = "Republican", covar.vars = "age", covar.vals = 25,
## file.name = "sdata.RData")
## Assign next unit (age 30, Democratic Party):
## seqblock(query = FALSE, object = "sdata.RData", id.vals = 002, exact.vals = "Democrat",
## covar.vars = "age", covar.vals = 30, file.name = "sdata.RData")
```
<span id="page-23-1"></span>x100 *Simulated data for demonstrating blockTools functionality*

#### Description

Simulated data for demonstrating blockTools functionality.

#### $x100$  25

### Usage

data(x100)

#### Format

A dataframe with 100 rows and 6 columns. Columns id and id2 are unit and subunit identifying variables, b1 and b2 are blocking variables, g identifies which of three groups each unit is in ("a", "b", or "c"), and ig is an ignored variable.

#### Author(s)

Ryan T. Moore

### Examples

data(x100)

# <span id="page-25-0"></span>Index

∗Topic IO outCSV, [18](#page-17-0) outTeX, [19](#page-18-0) ∗Topic datasets x100, [24](#page-23-0) ∗Topic design assg2xBalance, [3](#page-2-0) assignment, [4](#page-3-0) block, [6](#page-5-0) block2seqblock, [10](#page-9-0) createBlockIDs, [13](#page-12-0) diagnose, [14](#page-13-0) invertRIconfInt, [15](#page-14-0) outCSV, [18](#page-17-0) outTeX, [19](#page-18-0) ∗Topic multivariate assg2xBalance, [3](#page-2-0) block, [6](#page-5-0) ∗Topic package blockTools-package, [2](#page-1-0) assg2xBalance, [3](#page-2-0) assignment, *[4](#page-3-0)*, [4,](#page-3-0) *[9](#page-8-0)*, *[12,](#page-11-0) [13](#page-12-0)*, *[15](#page-14-0)*, *[18](#page-17-0)*, *[20](#page-19-0)*, *[24](#page-23-0)* block, *[5](#page-4-0)*, [6,](#page-5-0) *[12,](#page-11-0) [13](#page-12-0)*, *[15](#page-14-0)*, *[18](#page-17-0)*, *[20](#page-19-0)*, *[24](#page-23-0)* block2seqblock, [10](#page-9-0) blockTools *(*blockTools-package*)*, [2](#page-1-0) blockTools-package, [2](#page-1-0) createBlockIDs, [13](#page-12-0) diagnose, *[5](#page-4-0)*, *[9](#page-8-0)*, [14](#page-13-0) invertRIconfInt, [15](#page-14-0) outCSV, [18,](#page-17-0) *[20](#page-19-0)* outTeX, *[18](#page-17-0)*, [19](#page-18-0) seqblock, *[12](#page-11-0)*, *[17](#page-16-0)*, [20](#page-19-0) write.csv, *[18](#page-17-0)*

x100, *[8](#page-7-0)*, [24](#page-23-0)